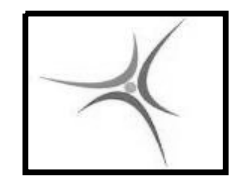

# **ΕΡΓΑΣΤΗΡΙΟ ΑΡΧΙΤΕΚΤΟΝΙΚΗΣ Η/Υ**

4 <sup>ο</sup> Εξάμηνο Μαδεμλής Ιωάννης

ΤΕΙ ΣΕΡΡΩΝ Τμήμα Πληροφορικής & Επικοινωνιών

Τομέας Αρχιτεκτονικής Υπολογιστών & Βιομηχανικών Εφαρμογών

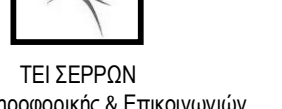

### **ΥΠΟΡΟΥΤΙΝΕΣ**

Οι υπορουτίνες αποτελούν αυτόνομα τμήματα κώδικα που διεκπεραιώνουν μία συγκεκριμένη εργασία και μπορούμε να τα καλούμε μέσα από το κυρίως πρόγραμμα όσες φορές χρειαστεί

- Συμβάλλουν στην μείωση του συνολικού όγκου του κώδικα σε περίπτωση ύπαρξης όμοιων επαναλαμβανόμενων τμημάτων
- Καθιστούν την διόρθωση πιο εύκολη γιατί διορθώνουμε τον κώδικα της υπορουτίνας μία φορά και η διόρθωση ισχύει για όλο το πρόγραμμα

 Κάνουν τον κώδικα πιο κατανοητό και δίνουν την δυνατότητα επαναχρησιμοποίησης του κώδικα

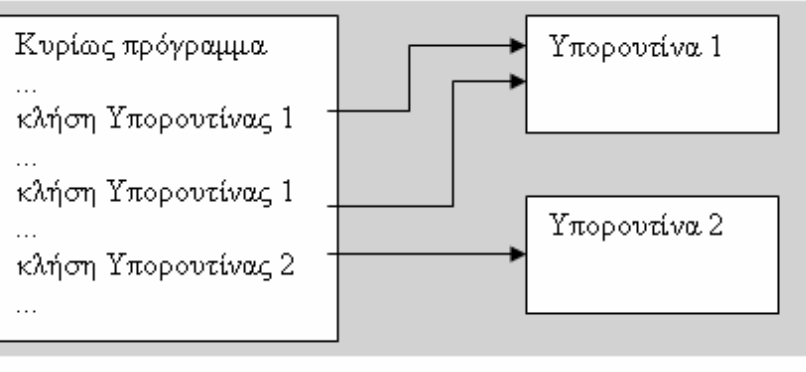

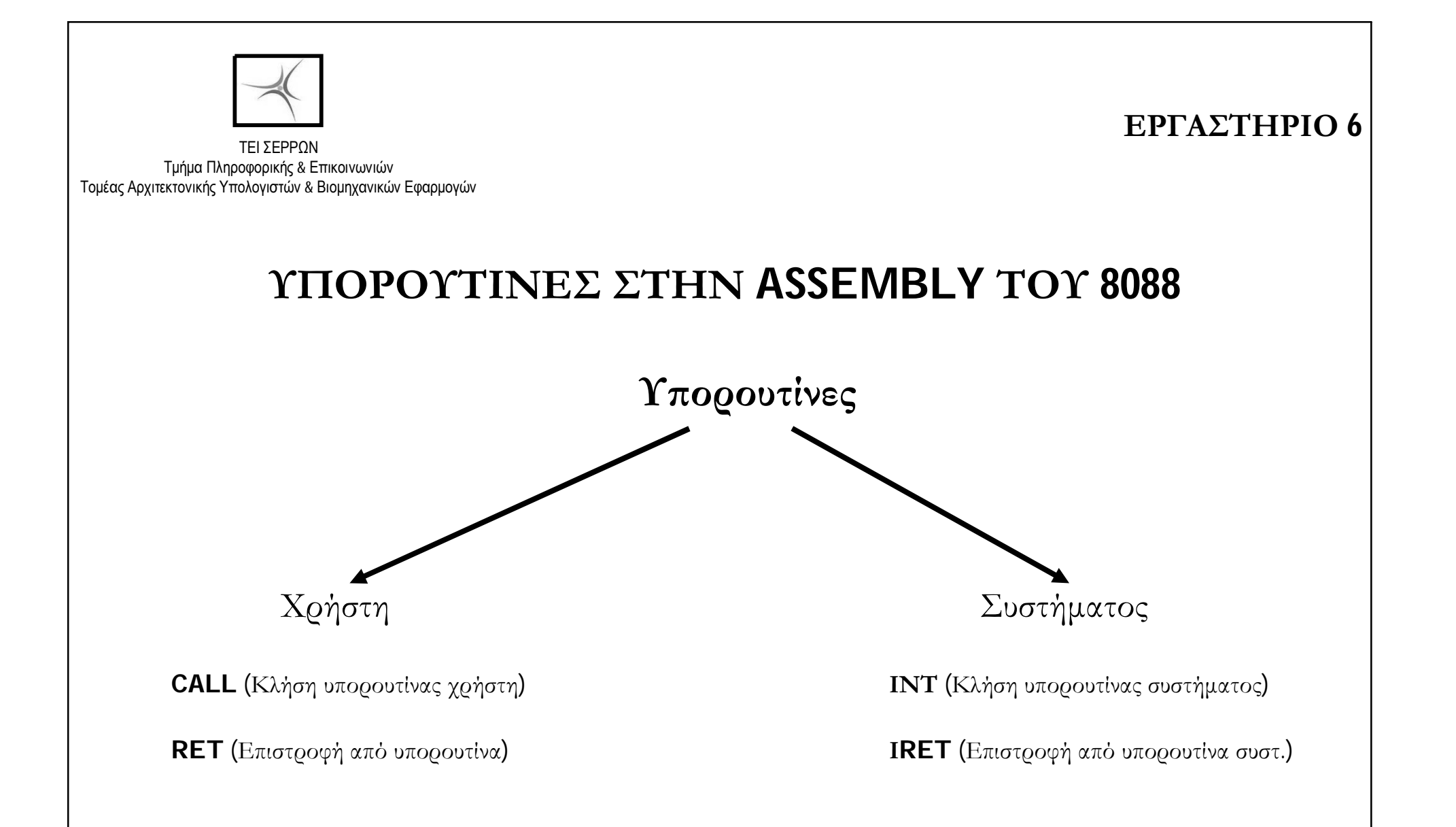

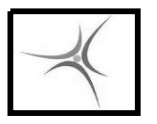

### **ΕΝΤΟΛΕΣ ΥΠΟΡΟΥΤΙΝΩΝ**

### **H εντολή CALL και οι τρόποι σύνταξής της**

Κλήση υπορουτίνας χρήστη, CALL a

- $\blacksquare$  CALL διεύθυνση μνήμης  $\pi.\chi$ . CALL 0500
- $\blacksquare$  CALL καταχωρητής  $\pi.\chi$ . CALL DX
- 
- **CALL segment:offset**  $\pi.\chi$ . CALL 0100:0400
- **CALL FAR** [διεύθυνση μνήμης]  $\pi.\chi$ . CALL FAR[0600]
- 
- 
- **E** CALL [διεύθυνση μνήμης]  $\pi.\chi$ . CALL [0500] ή CALL NE[0500]
	-
	-

### **H εντολή RET και οι τρόποι σύνταξής της**

Επιστροφή από υπορουτίνα χρήστη στο κυρίως πρόγραμμα, RET Είναι η τελευταία εντολή κάθε υπορουτίνας

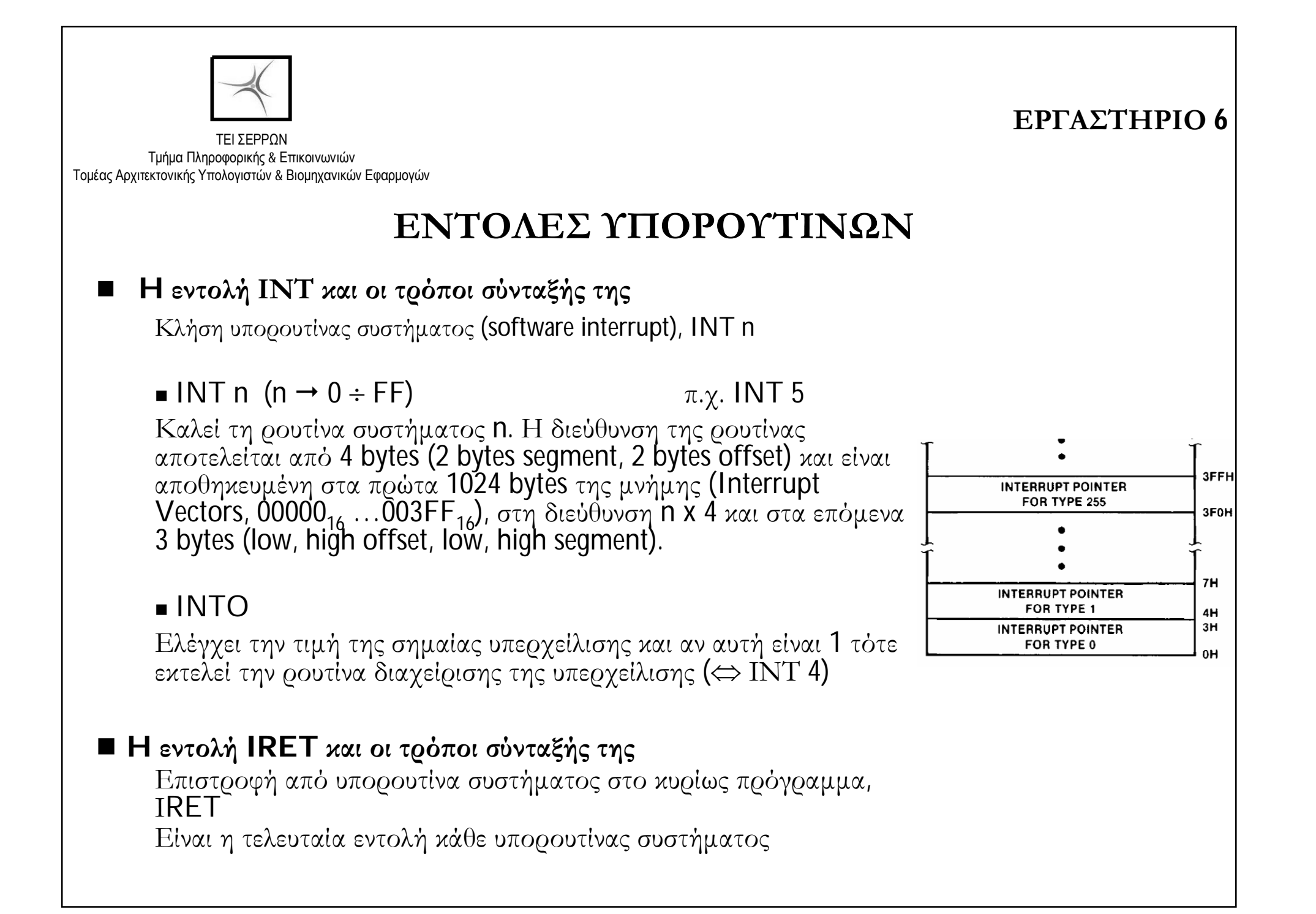

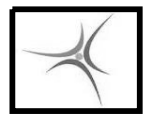

### **Ο ΣΩΡΟΣ - STACK (ή ΣΤΟΙΒΑ)**

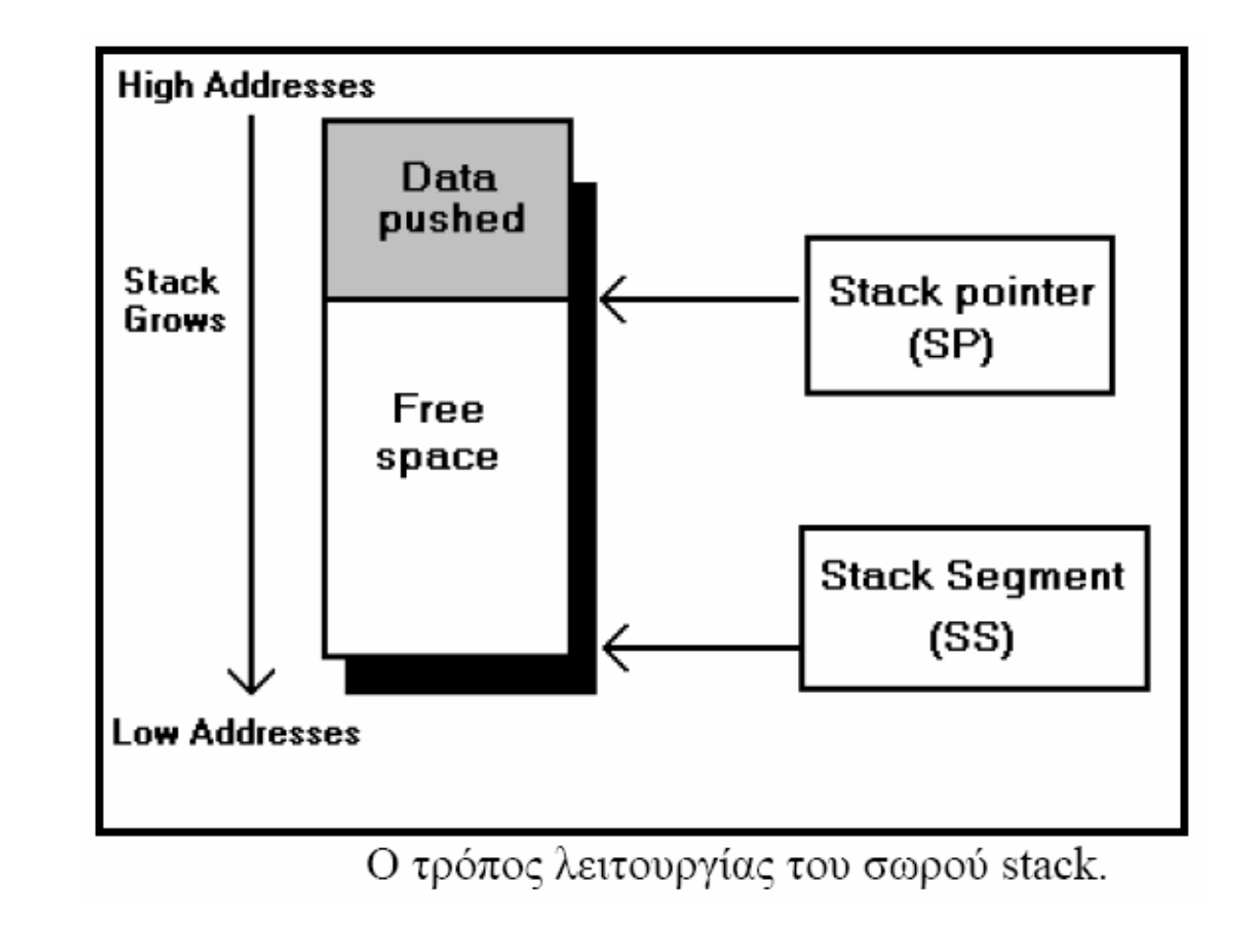

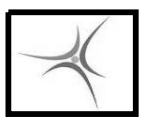

#### **ΕΡΓΑΣΤΗΡΙΟ 6**

### **Ο ΣΩΡΟΣ - STACK (ή ΣΤΟΙΒΑ)**

Στο σωρό (δομή LIFO προσωρινής αποθήκευσης) αποθηκεύουν δεδομένα:

- Οι υπορουτίνες χρήστη με την εντολή CALL (διεύθυνση επιστροφής)
- Οι υπορουτίνες συστήματος με την εντολή INT (flag register, code segment and offset)
- Τα προγράμματα των χρηστών (οποιουσδήποτε καταχωρητές ή θέσεις μνήμης)

Η κορυφή του σωρού δίνεται από τη διεύθυνση SS:SP

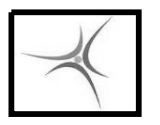

### **ΕΝΤΟΛΕΣ ΔΙΑΧΕΙΡΙΣΗΣ ΣΩΡΟΥ**

 H εντολή PUSH/PUSHF και οι τρόποι σύνταξής της Εισάγει στο σωρό ένα 16 bit δεδομένο και ενημερώνει τον SP (SP=SP-2) **PUSH** διεύθυνση μνήμης  $\pi.\chi$ . PUSH [0500] **PUSH** καταχωρητής  $\pi.\chi$ . PUSH DX **PUSHF** ■ Η εντολή POP/POPF και οι τρόποι σύνταξής της Ανακαλεί από το σωρό ένα 16 bit δεδομένο και ενημερώνει τον SP  $(SP = SP + 2)$ 

- **POP** διεύθυνση μνήμης  $\pi.\chi$ . POP [0500]
- **POP** καταχωρητής  $\pi.\chi$ . POP DX
- POPF

Όσα PUSH έχει το πρόγραμμά μας <u>ακριβώς τόσα</u> πρέπει να είναι και τα POP

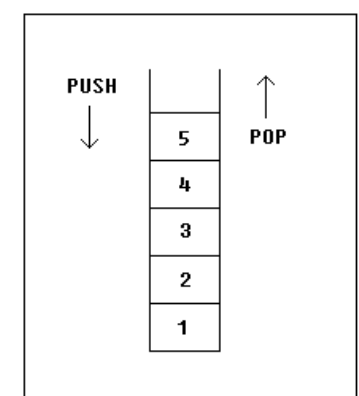

ΤΕΙ ΣΕΡΡΩΝ Τμήμα Πληροφορικής & Επικοινωνιών Τομέας Αρχιτεκτονικής Υπολογιστών & Βιομηχανικών Εφαρμογών

# **Ο ΣΩΡΟΣ - STACK (ή ΣΤΟΙΒΑ)**

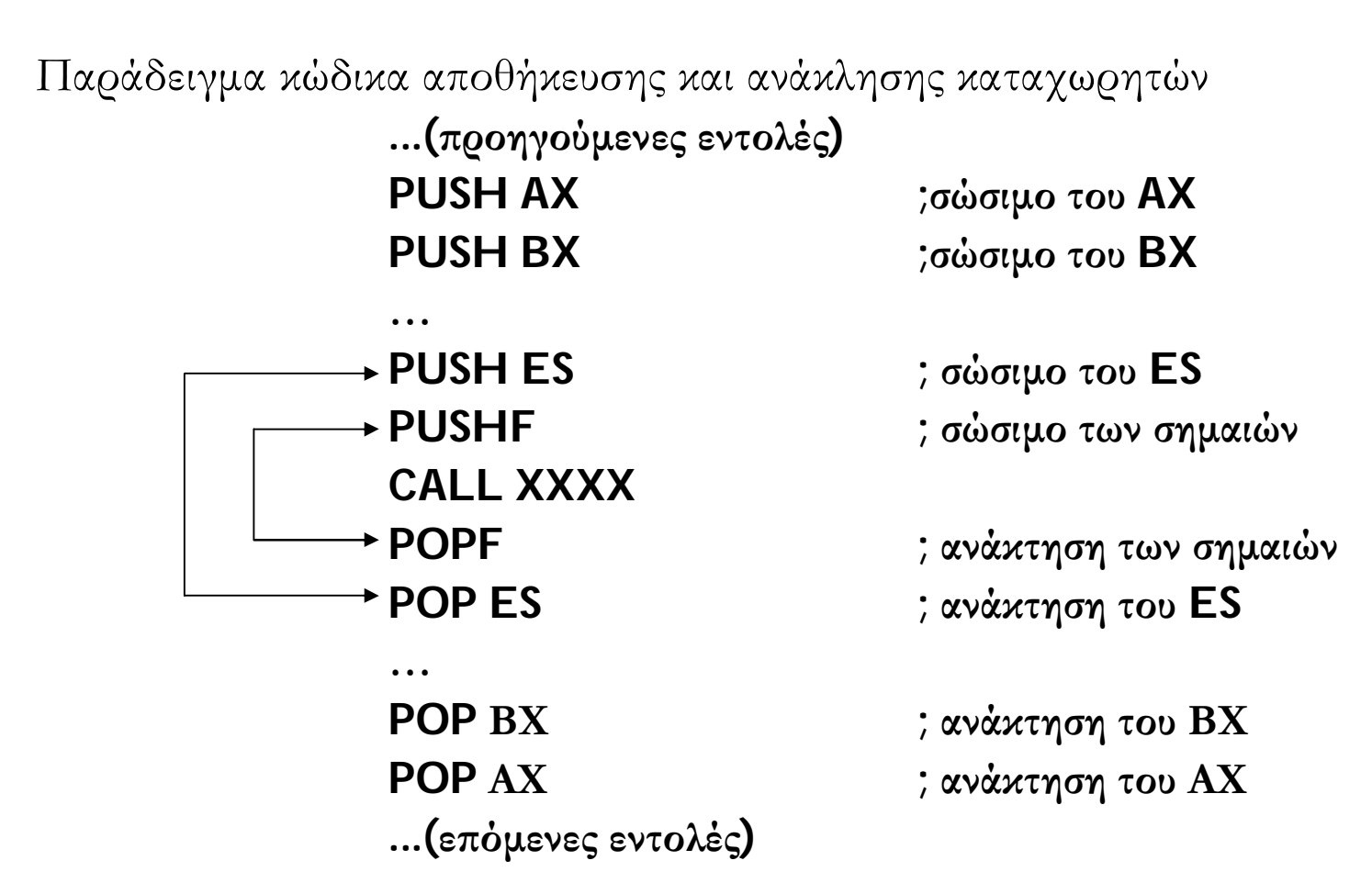

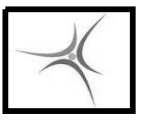

ΤΕΙ ΣΕΡΡΩΝ Τμήμα Πληροφορικής & Επικοινωνιών Τομέας Αρχιτεκτονικής Υπολογιστών & Βιομηχανικών Εφαρμογών

### **ΑΣΚΗΣΗ 6.1**

Να γίνει πρόγραμμα που θα συγκρίνει τα περιεχόμενα δύο πινάκων 8 bit αριθμών που βρίσκονται στις θέσεις μνήμης **0200, 0201, 0202,….,0209** και **0300, 0301, 0302,…..0309** ανά δυο αντίστοιχα (0200 με 0300, 0201 με 0301, κ.ο.κ.) και να βάζει στις αντίστοιχες θέσεις του πίνακα **0400**, **0401**, **0402**,…,**0409** το **00** αν είναι ίσα και το **FF** αν είναι διαφορετικά.

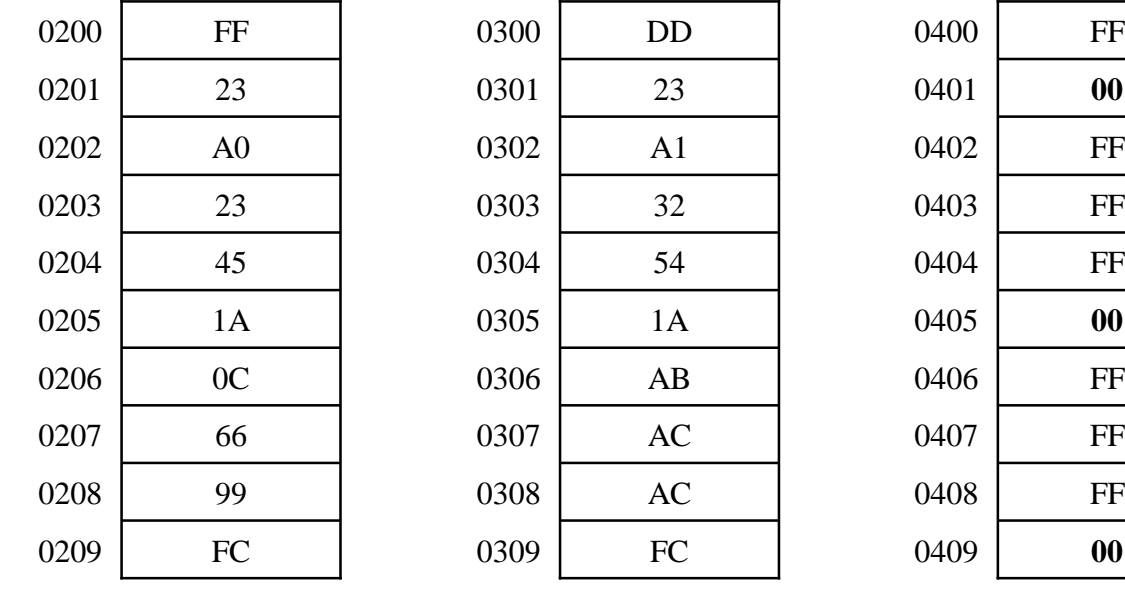

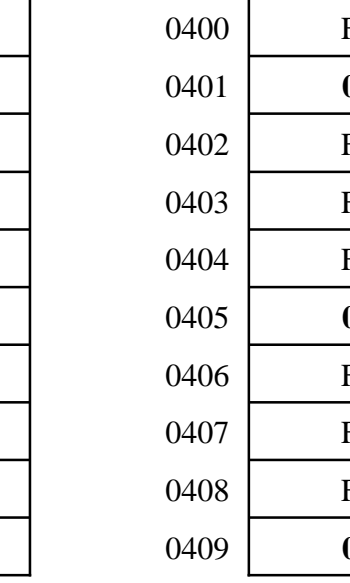

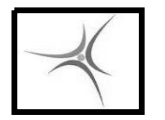

### **ΑΣΚΗΣΗ 6.1**

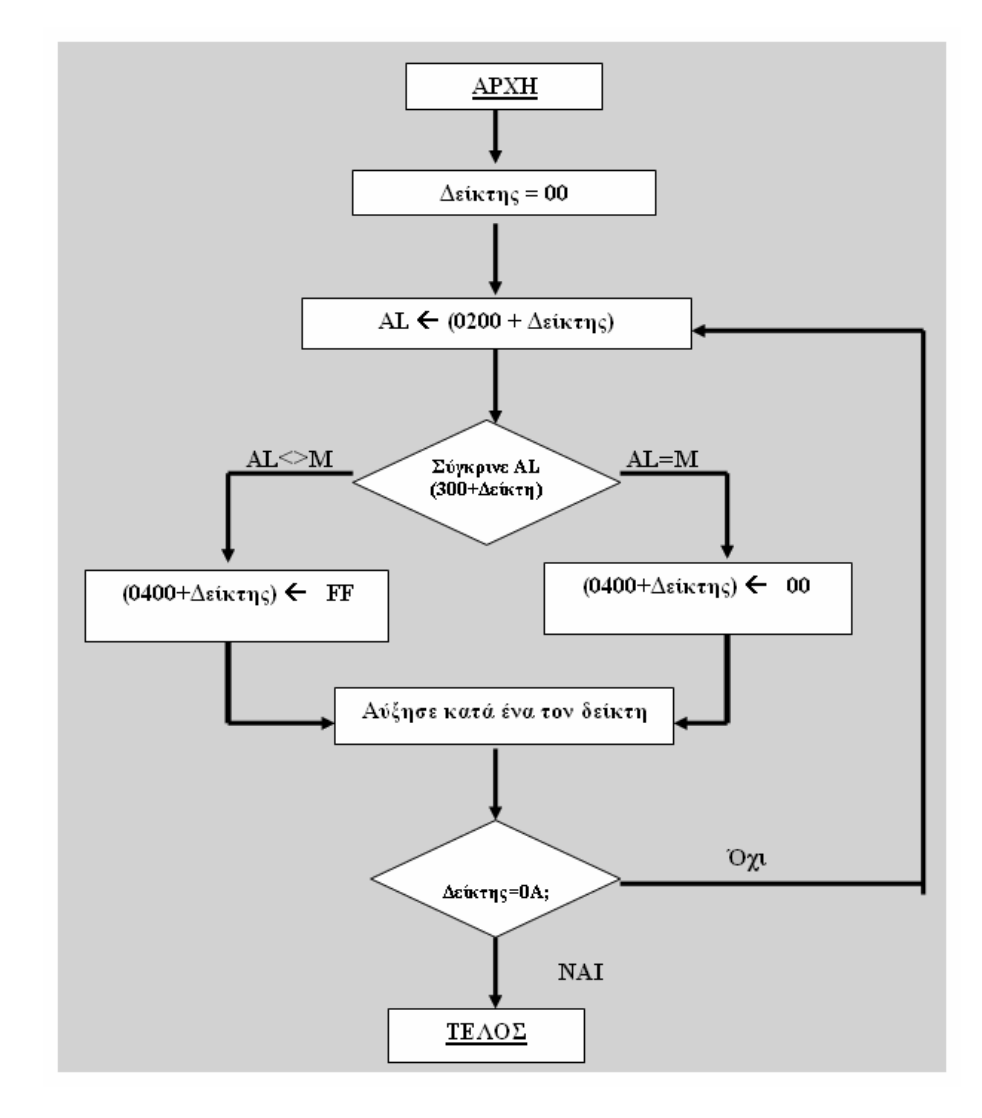

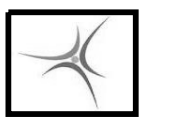

ΤΕΙ ΣΕΡΡΩΝ Τμήμα Πληροφορικής & Επικοινωνιών Τομέας Αρχιτεκτονικής Υπολογιστών & Βιομηχανικών Εφαρμογών

### **ΑΣΚΗΣΗ 6.2**

Να γραφεί πρόγραμμα που να προσθέτει δύο πίνακες 10 θέσεων που βρίσκονται στις διευθύνσεις μνήμης **0200** και **0300** αντίστοιχα και να τοποθετεί τον πίνακα-αποτέλεσμα στην θέση **0400**

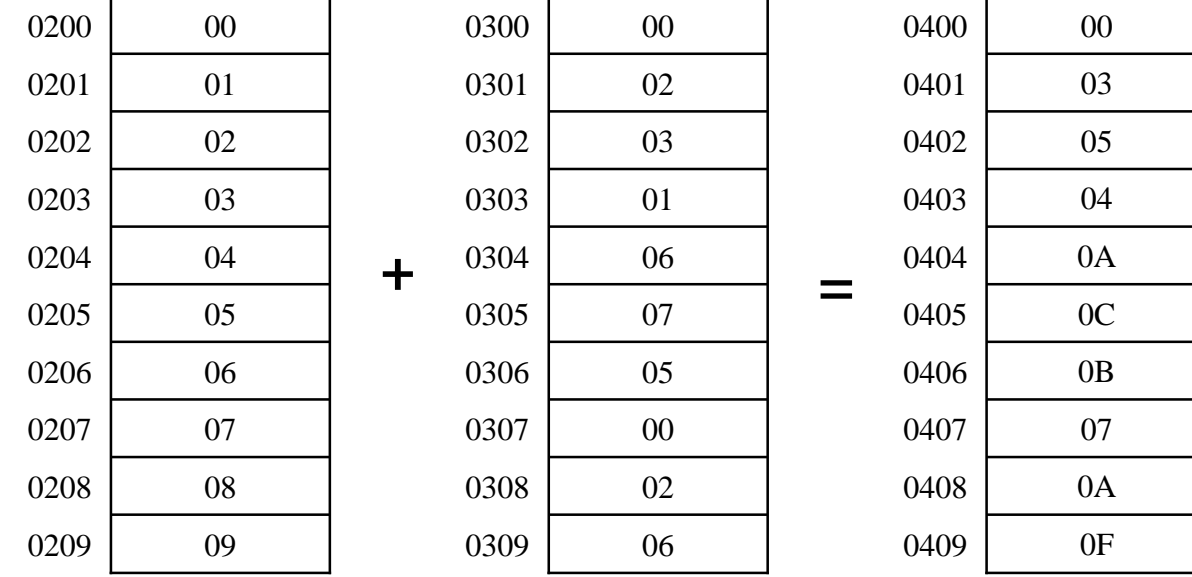

### **ΑΣΚΗΣΗ 6.3**

Να γραφεί το ίδιο πρόγραμμα με χρήση υπορουτίνας για την πρόσθεση κάθε στοιχείου των πινάκων

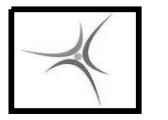

ΤΕΙ ΣΕΡΡΩΝ Τμήμα Πληροφορικής & Επικοινωνιών Τομέας Αρχιτεκτονικής Υπολογιστών & Βιομηχανικών Εφαρμογών

### **ΕΝΘΕΤΟΙ ΒΡΟΧΟΙ**

Οι ένθετοι βρόχοι στην Assembly υλοποιούνται με κατάλληλες εντολές συνθήκης και αλμάτων υπό συνθήκη

Οι ένθετοι βρόχοι (που μπορεί να είναι και πάνω από 2 επιπέδων) χρησιμοποιούνται σε πλήθος αλγορίθμων, όπως η επεξεργασία διδιάστατων ή γενικά ν-διάστατων πινάκων, οι αλγόριθμοι ταξινόμησης, κ.λ.π.

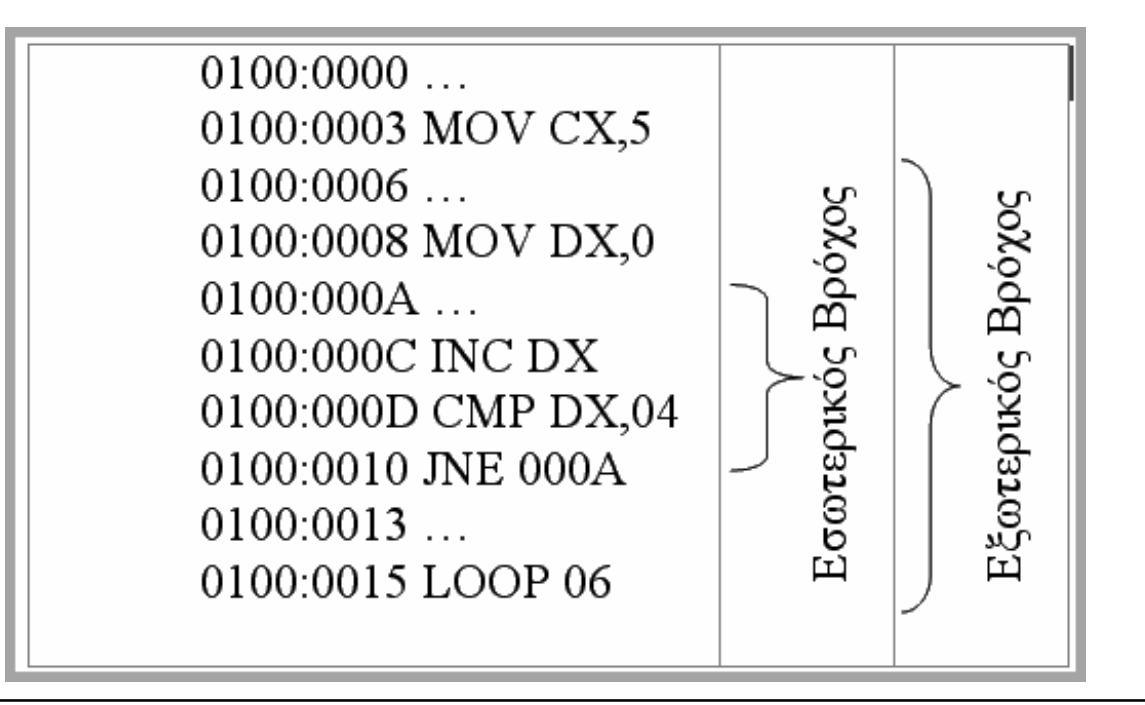

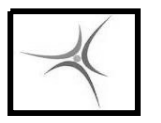

### **ΠΙΝΑΚΕΣ 2 ΔΙΑΣΤΑΣΕΩΝ**

**ΕΡΓΑΣΤΗΡΙΟ 7**

Οι πίνακες δύο διαστάσεων αποθηκεύονται σαν μονοδιάστατοι στην μνήμη και μπορούν να προσπελαστούν:

**■** Με απλό βρόχο όταν <u>δεν μας</u> ενδιαφέρει η θέση κάθε στοιχείου μέσα στον πίνακα

Με διπλό βρόχο όταν μας ενδιαφέρει η θέση κάθε στοιχείου μέσα στον πίνακα

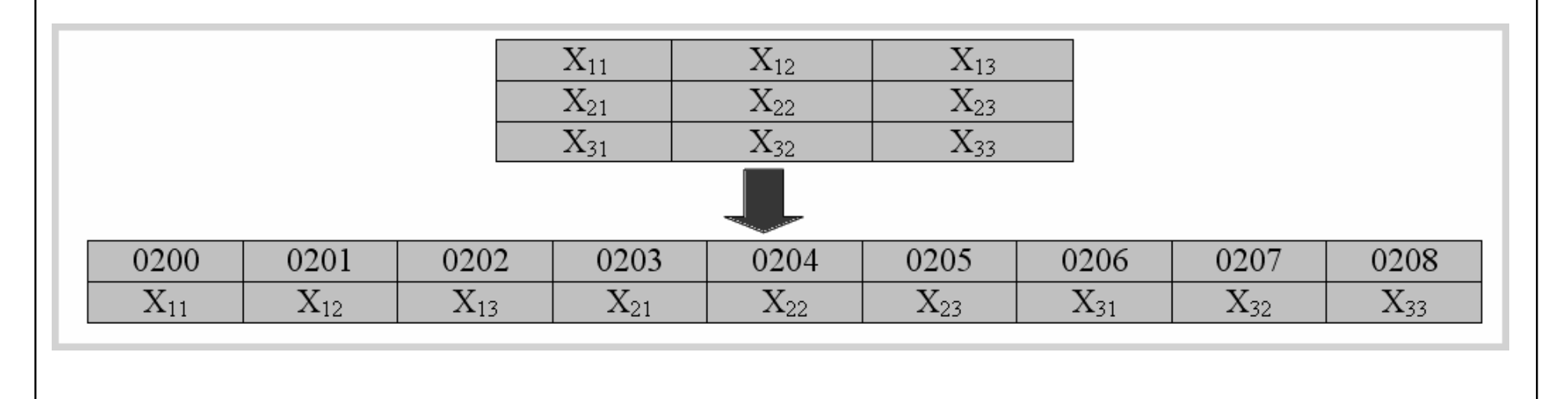

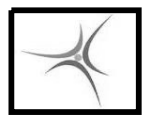

### **ΠΙΝΑΚΕΣ 2 ΔΙΑΣΤΑΣΕΩΝ**

Προσπέλαση πίνακα 3Χ3 σειριακά με απλό βρόχο και ένα δείκτη

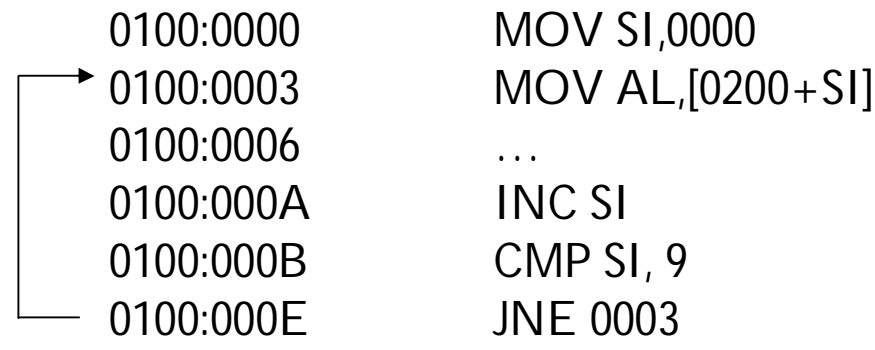

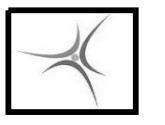

### **ΠΙΝΑΚΕΣ 2 ΔΙΑΣΤΑΣΕΩΝ**

**ΕΡΓΑΣΤΗΡΙΟ 7**

 Προσπέλαση (κατά γραμμές) πίνακα 3Χ3 με διπλό βρόχο, έναν δείκτη και 2 καταχωρητές παρακολούθησης γραμμής και στήλης

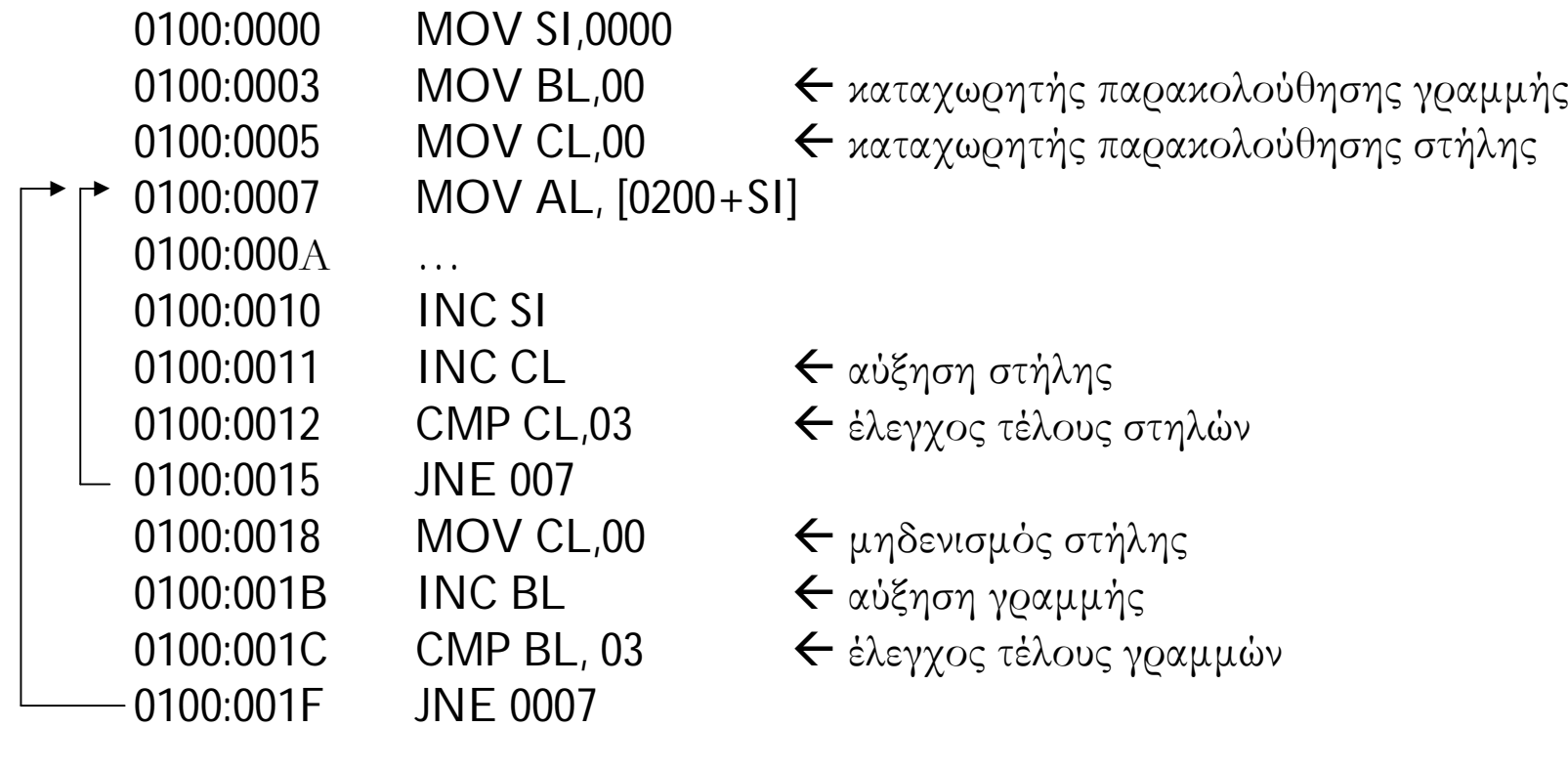

# **Η ΕΝΤΟΛΗ XLAT**

 Προσπέλαση Look-Up tables. Εντοπίζει ένα byte σε πίνακα στην μνήμη, την διεύθυνση βάσης του οποίου κρατά ο καταχωρητής BX (DS:BX) ενώ η θέση στον πίνακα (δείκτης) καθορίζεται από τον καταχωρητή AL. Το byte του πίνακα καταχωρείται πάλι στον AL

Π.χ. MOV BX, 0200 MOV AL, 03 XI AT

 $\mathsf{AL} \leftarrow 09 \ (\Leftrightarrow\!\! 3^2)$ 

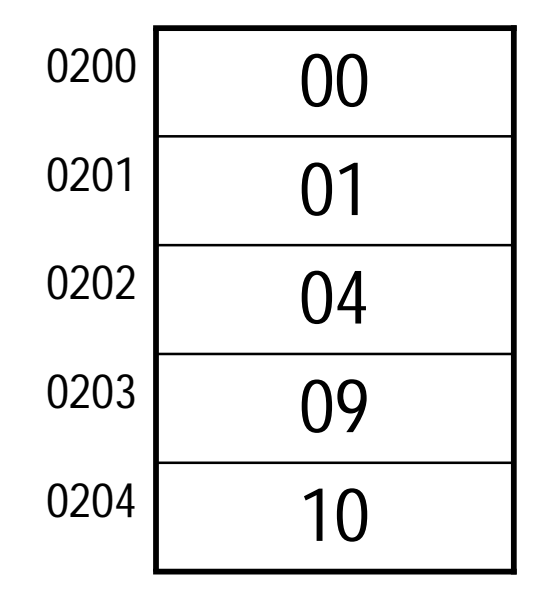

Look-Up table τετραγώνου αριθμών 0-4

### **ΑΣΚΗΣΗ 7.1**

Να γίνει πρόγραμμα που να ταξινομεί κατ' αύξουσα σειρά, με τον αλγόριθμο Bubblesort, τους αριθμούς–τιμές 8 bit ενός πίνακα που βρίσκεται στις θέσεις μνήμης 0200–0209 (10 τιμές), δηλαδή το μικρότερο να τοποθετείται στη θέση 0200 και το μεγαλύτερο στη θέση 0209.

Πριν την ταξινόμηση (η χειρότερη περίπτωση ) :

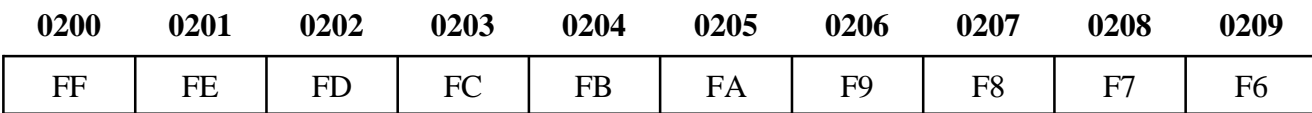

Μετά την ταξινόμηση ο πίνακας θα πρέπει να έχει τη μορφή :

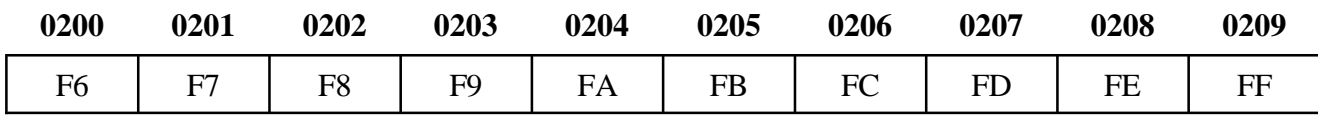

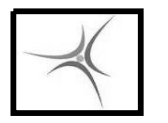

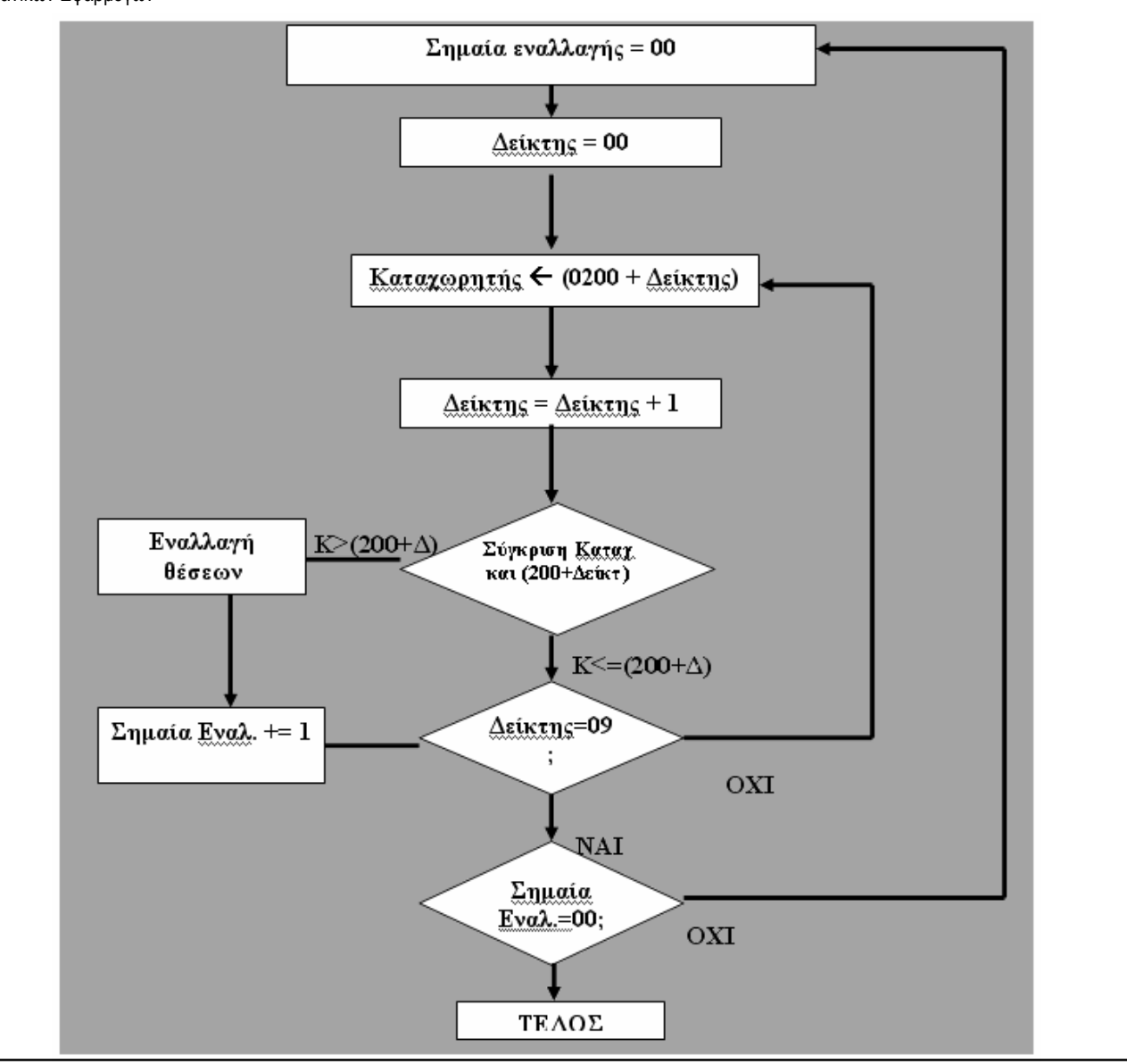

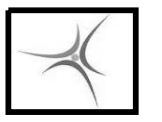

ΤΕΙ ΣΕΡΡΩΝ Τμήμα Πληροφορικής & Επικοινωνιών Τομέας Αρχιτεκτονικής Υπολογιστών & Βιομηχανικών Εφαρμογών

### **ΑΣΚΗΣΗ 7.2**

Να αναπτυχθεί πρόγραμμα που να προσθέτει τα στοιχεία ενός διδιάστατου πίνακα 3Χ3 που βρίσκεται στην διεύθυνση μνήμης 0200 με χρήση διπλού ένθετου βρόχου. Η πρώτη γραμμή βρίσκεται στις θέσεις 0200, 0201, 0202, η δεύτερη γραμμή στις θέσεις 0203, 0204, 0205 και η τρίτη γραμμή στις θέσεις 0206, 0207, 208. Το αποτέλεσμα να αποθηκεύεται στη θέση 0209.

### **ΑΣΚΗΣΗ 7.3**

Να αναπτυχθεί πρόγραμμα που να μας δίνει το τετράγωνο ενός αριθμού μέσω look-up table για τους αριθμούς από 1..100. Το look-up table θα κατασκευάζεται υπολογιστικά στην αρχή του προγράμματος και θα αρχίζει στην διεύθυνση 0400. Στη συνέχεια το πρόγραμμα θα λαμβάνει αριθμούς από έναν πίνακα 10 θέσεων που αρχίζει στην θέση 0200 και θα υπολογίζει μέσω look-up table τα τετράγωνα των αριθμών τα οποία και θα τοποθετεί σε πίνακα που θα αρχίσει στην θέση 0300.

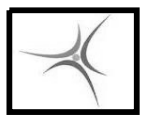

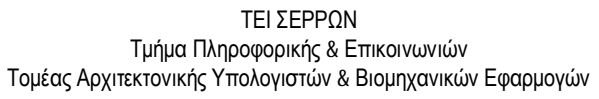

### **ΑΛΦΑΡΙΘΜΗΤΙΚΑ (STRINGS)**

Τα αλφαριθμητικά είναι στην ουσία μονοδιάστατοι πίνακες αριθμών στην μνήμη (συνήθως του 1 byte), στους οποίους οι αριθμοί αντιστοιχούν σε χαρακτήρες μέσω της αντιστοίχισης του κώδικα ASCII. Τα αλφαριθμητικά συνήθως τερματίζουν με τον αριθμό 0 (χαρακτήρας '\0').

Παράδειγμα :

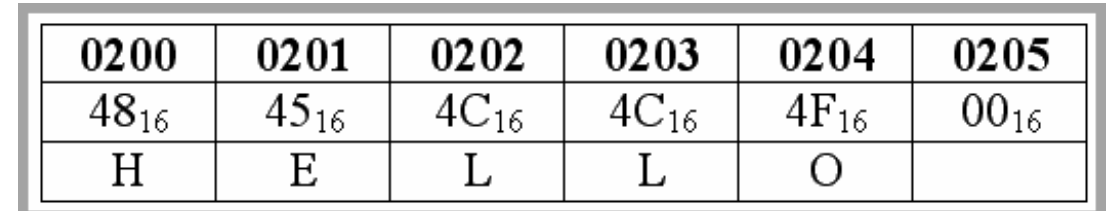

Ο χειρισμός των strings μπορεί να γίνει με

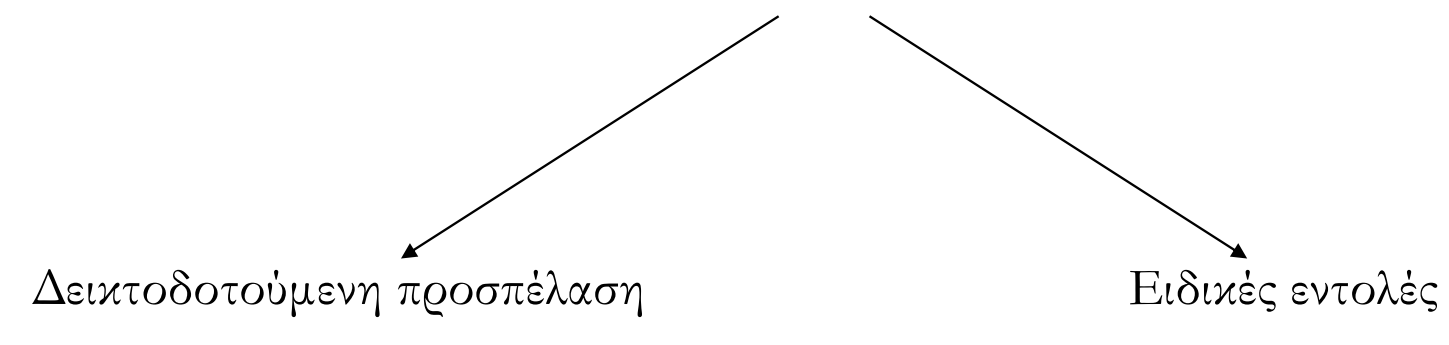

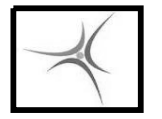

ΤΕΙ ΣΕΡΡΩΝ Τμήμα Πληροφορικής & Επικοινωνιών Τομέας Αρχιτεκτονικής Υπολογιστών & Βιομηχανικών Εφαρμογών

### **ΑΛΦΑΡΙΘΜΗΤΙΚΑ (STRINGS)**

### H εντολή **REP**

Επαναλαμβάνει την επόμενη εντολή αλφαριθμητικών τόσες φορές όσο η τιμή του  $CX$ , ο οποίος μειώνεται σε κάθε επανάληψη κατά 1, με τελική τιμή  $CX= 0$ . Λειτουργεί μόνο όταν η επόμενη εντολή είναι μία από τις εντολές αλφαριθμητικών MOVS, CMPS, SCAS, LODS, STOS.

Παράδειγμα : MOV CX,5 **REP STOSB** 

(Εκτελεί 5 φορές την εντολή STOSB)

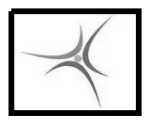

ΤΕΙ ΣΕΡΡΩΝ Τμήμα Πληροφορικής & Επικοινωνιών Τομέας Αρχιτεκτονικής Υπολογιστών & Βιομηχανικών Εφαρμογών

### **ΑΛΦΑΡΙΘΜΗΤΙΚΑ (STRINGS)**

### H εντολή **MOVSB & MOVSW**

(Move String Byte/Word – Αντιγραφή byte/word από String σε String) Αντιγράφει ένα byte/word ενός string από την διεύθυνση DS:SI στην διεύθυνση ES:DI. Αμέσως μετά αυξάνει (DF=0) ή μειώνει (DF=1) τους καταχωρητές SI και DI κατά 1 (2 για word). To Direction flag επηρεάζεται από τις εντολές CLD (DF=0) και STD (DF=1)

```
Παράδειγμα :
MOV AX,0100
MOV DS,AX
MOV ES,AX
MOV SI, 200
MOV DI, 300
MOV CX, 4
REP MOVSB ; DS:SI  ES:DI
```
(Αντιγράφει 4 bytes από το string στην θέση **DS:SI** (0100:0200) στο string που είναι στη θέση **ES:DI** (0100:0300), αυξάνοντας τους SI, DI σε κάθε επανάληψη και μειώνοντας τον CX )

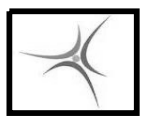

ΤΕΙ ΣΕΡΡΩΝ Τμήμα Πληροφορικής & Επικοινωνιών Τομέας Αρχιτεκτονικής Υπολογιστών & Βιομηχανικών Εφαρμογών

# **ΑΛΦΑΡΙΘΜΗΤΙΚΑ (STRINGS)**

### H εντολή **LODSB & LODSW**

(String Byte/Word – Φόρτωσε byte/word ενός string) Φορτώνει στον καταχωρητή AL ή AX (byte/word) το περιεχόμενο της θέσης μνήμης που είναι αποθηκευμένη στους καταχωρητές DS:SI. Αμέσως μετά αυξάνει ή μειώνει τον καταχωρητή SI κατά 1 (2 για word), ανάλογα με την τιμή της σημαίας κατεύθυνσης (DF).

Παράδειγμα : MOV AX,0100 MOV DS,AX MOV SI,0500  $\mathsf{LODSB}$  **:**  $\mathsf{DS:SI} \rightarrow \mathsf{AL}$ MOV [200],AL

(Φορτώνει 1 byte από τη θέση **DS:SI** (0100:0500) στον AL και από τον AL στη θέση μνήμης 0200)

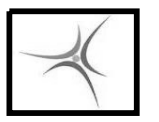

ΤΕΙ ΣΕΡΡΩΝ Τμήμα Πληροφορικής & Επικοινωνιών Τομέας Αρχιτεκτονικής Υπολογιστών & Βιομηχανικών Εφαρμογών

### **ΑΛΦΑΡΙΘΜΗΤΙΚΑ (STRINGS)**

### H εντολή **STOSB & STOSW**

(Store String Byte/Word –  $A\pi\sigma\theta\dot{\eta}$ κευσε byte/word σε string)

Γράφει το περιεχόμενο του καταχωρητή AL ή AX (1 ή 2 byte) στην θέση μνήμης που είναι αποθηκευμένη στους καταχωρητές ES:DI. Αμέσως μετά αυξάνει ή μειώνει τον καταχωρητή DI κατά 1, ανάλογα με την τιμή της σημαίας κατεύθυνσης (DF).

Παράδειγμα : MOV BX,0100 MOV ES,BX MOV DI,0600 MOV AL,41 MOV CX,5 REP **STOSB ; AL ES:DI**

(Αποθηκεύει 5 bytes 41<sub>16</sub> ή 'Α' στην θέση **ES:DI** (0100:0600) , αυξάνοντας τον DI σε κάθε επανάληψη ώστε τα 'Α' να αποθηκεύονται σε διαδοχικές θέσεις)

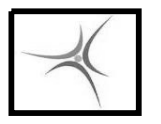

**ΕΡΓΑΣΤΗΡΙΟ 8**

# **ΑΛΦΑΡΙΘΜΗΤΙΚΑ (STRINGS)**

# H εντολή **CMPSB & CMPSW**

(Compare String Byte/Word – Σύγκρινε byte/word από δύο string)

Συγκρίνει ένα byte (ή 2) ενός string από την διεύθυνση DS:SI με ένα byte (ή 2) ενός άλλου string στην διεύθυνση ES:DI, επηρεάζοντας τις σημαίες (flags). Αμέσως μετά αυξάνει ή μειώνει τους καταχωρητές SI και DI κατά 1 (2 για word), ανάλογα με την τιμή της σημαίας κατεύθυνσης (DF).

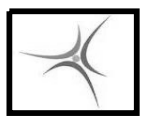

ΤΕΙ ΣΕΡΡΩΝ Τμήμα Πληροφορικής & Επικοινωνιών Τομέας Αρχιτεκτονικής Υπολογιστών & Βιομηχανικών Εφαρμογών

## **ΑΛΦΑΡΙΘΜΗΤΙΚΑ (STRINGS)**

### H εντολή **SCASB & SCASW**

(Scan String Byte/Word – Αναζήτηση byte/word μέσα σε string )

Συγκρίνει το περιεχόμενο του καταχωρητή AL (ΑΧ για word) με ένα byte (2 για word) ενός string στην διεύθυνση ES:DI, επηρεάζοντας τις σημαίες (flags). Αμέσως μετά αυξάνει ή μειώνει τον καταχωρητή DI κατά 1 (2 για word), ανάλογα με την τιμή της σημαίας κατεύθυνσης (DF).

Παράδειγμα : MOV BX,0100 MOV ES,BX MOV AL, 41 MOV DI, 300 **SCASB**

(Συγκρίνει τον AL με 1 byte από το string στην θέση **ES:DI** (0100:0300) , επηρεάζοντας τις σημαίες, και αυξάνοντας τον DI)

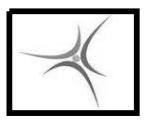

ΤΕΙ ΣΕΡΡΩΝ Τμήμα Πληροφορικής & Επικοινωνιών Τομέας Αρχιτεκτονικής Υπολογιστών & Βιομηχανικών Εφαρμογών

### **ΑΣΚΗΣΗ 8.1**

Να γίνει πρόγραμμα που θα ψάχνει εάν σ' έναν πίνακα που βρίσκεται στις θέσεις **0200- 0209** υπάρχει η τιμή που βρίσκεται στη θέση **020Α** και θα σημειώνει στις θέσεις **0300** και πέρα σε ποια θέση ( 1η ,2η , 3η , ….) από τις 10 (0200-0209) βρίσκεται αυτή. Π.χ. εάν η ζητούμενη τιμή βρίσκεται στις θέσεις **0203**, **0207** τότε το πρόγραμμα θα βάλει στις θέσεις **0300**, **0301** τις τιμές:

- 0300: 04 (4ο στοιχείο του πίνακα)
- 0301: 08 (8ο στοιχείο του πίνακα)

Το πρόγραμμα να υλοποιηθεί μία φορά με δεικτοδοτούμενη διευθυνσιοδότηση και μία φορά με εντολές αλφαριθμητικών.

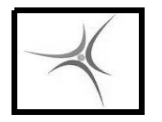

### **ΑΣΚΗΣΗ 8.1**

**ΕΡΓΑΣΤΗΡΙΟ 8**

Για παράδειγμα:

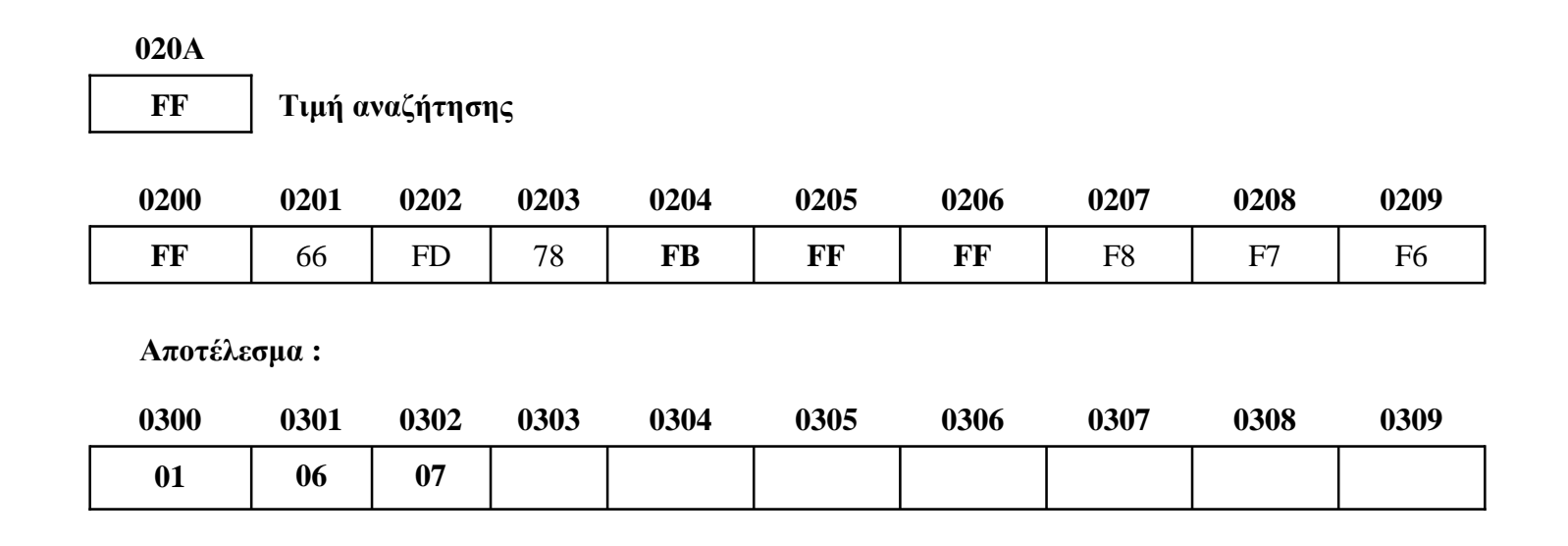

**Υπόδειξη** : Πριν εκτελέσετε το πρόγραμμα, με τη βοήθεια του monitor, γεμίστε τις διευθύνσεις μνήμης **0300..0309** με την τιμή **00**, ώστε να μην επηρεαστεί το αποτέλεσμα από προηγούμενες τιμές. (Εντολή F 300,309,00)

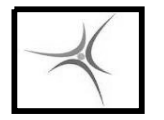

### **ΑΣΚΗΣΗ 8.1**

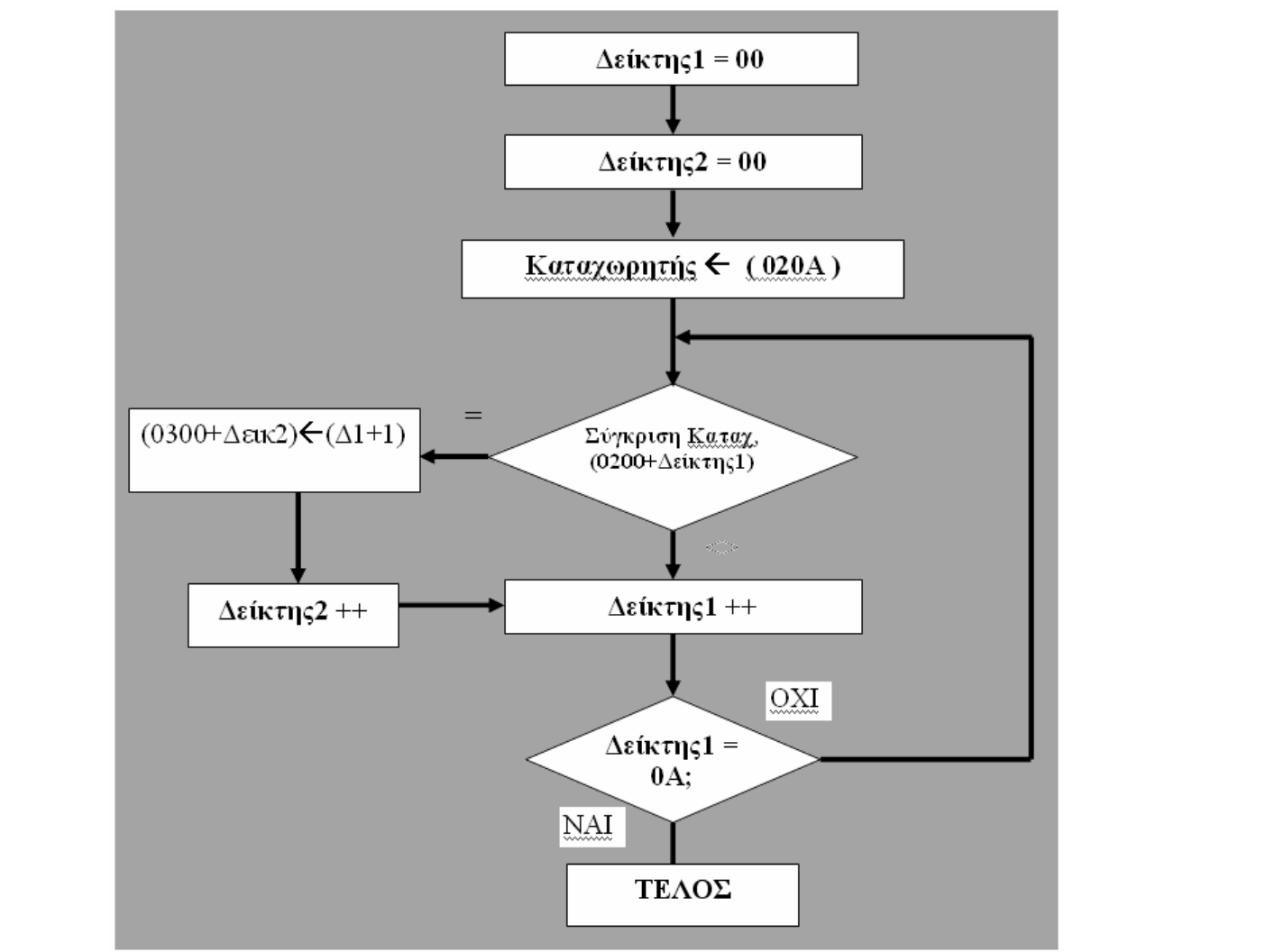

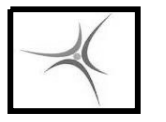

ΤΕΙ ΣΕΡΡΩΝ Τμήμα Πληροφορικής & Επικοινωνιών Τομέας Αρχιτεκτονικής Υπολογιστών & Βιομηχανικών Εφαρμογών

### **ΑΣΚΗΣΗ 8.2**

Να αναπτυχθεί πρόγραμμα που θα αντιγράφει ένα string με μέγιστο μήκος 8 χαρακτήρες, από τη θέση **0200** στη θέση **0208**. Θεωρείστε ότι το τέλος του string σηματοδοτείται με το '\0' (αριθμός 0 όχι χαρακτήρας '0'). Η υλοποίηση να γίνει μία φορά με την εντολή MOVS και 1 φορά με τις εντολές LODSB, STOSB καθώς και με δεικτοδοτούμενη προσπέλαση.

Μπορεί να γίνει δοκιμή με το string :

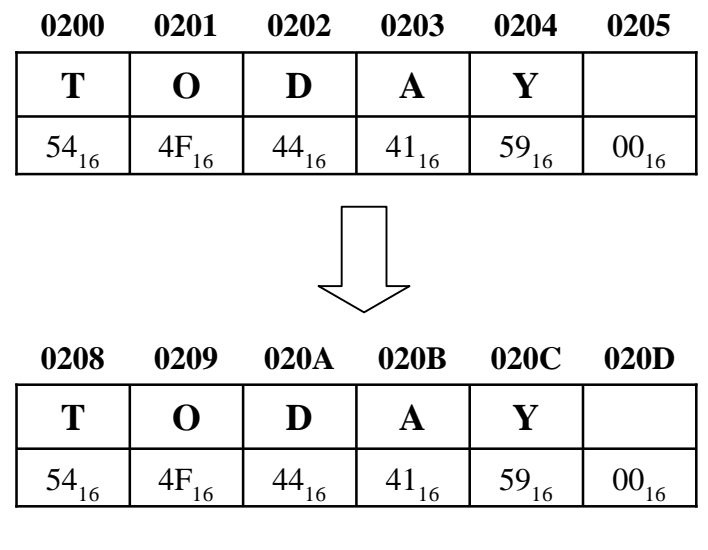

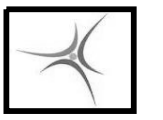

ΤΕΙ ΣΕΡΡΩΝ Τμήμα Πληροφορικής & Επικοινωνιών Τομέας Αρχιτεκτονικής Υπολογιστών & Βιομηχανικών Εφαρμογών

### **ΑΣΚΗΣΗ 8.3**

Να αναπτυχθεί πρόγραμμα που θα μετατρέπει ένα string από κεφαλαία σε πεζά. Θεωρείστε ότι το αρχικό string με τα κεφαλαία βρίσκεται στη θέση μνήμης **0200** και έχει μέγιστο μήκος 8 χαρακτήρες ενώ το τέλος του string σηματοδοτείται με το '\0' (αριθμός 0 όχι χαρακτήρας '0'). Το τελικό string να αποθηκεύεται στη διεύθυνση μνήμης **0208**. Μπορεί να γίνει δοκιμή με το string :

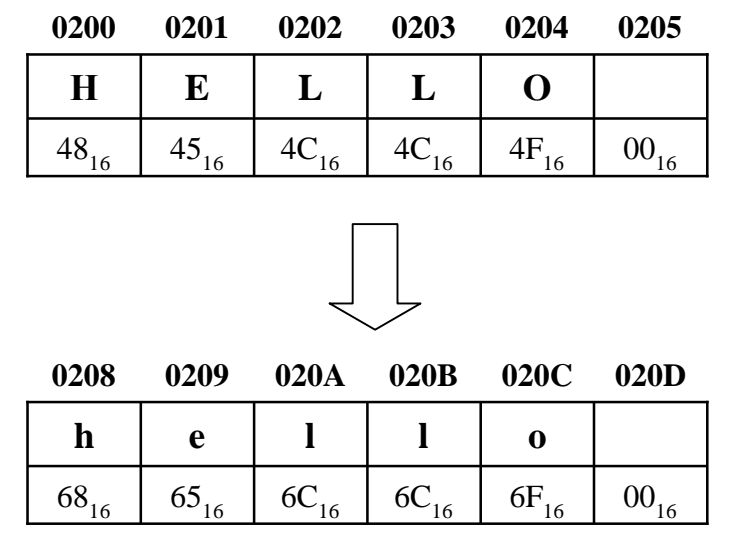